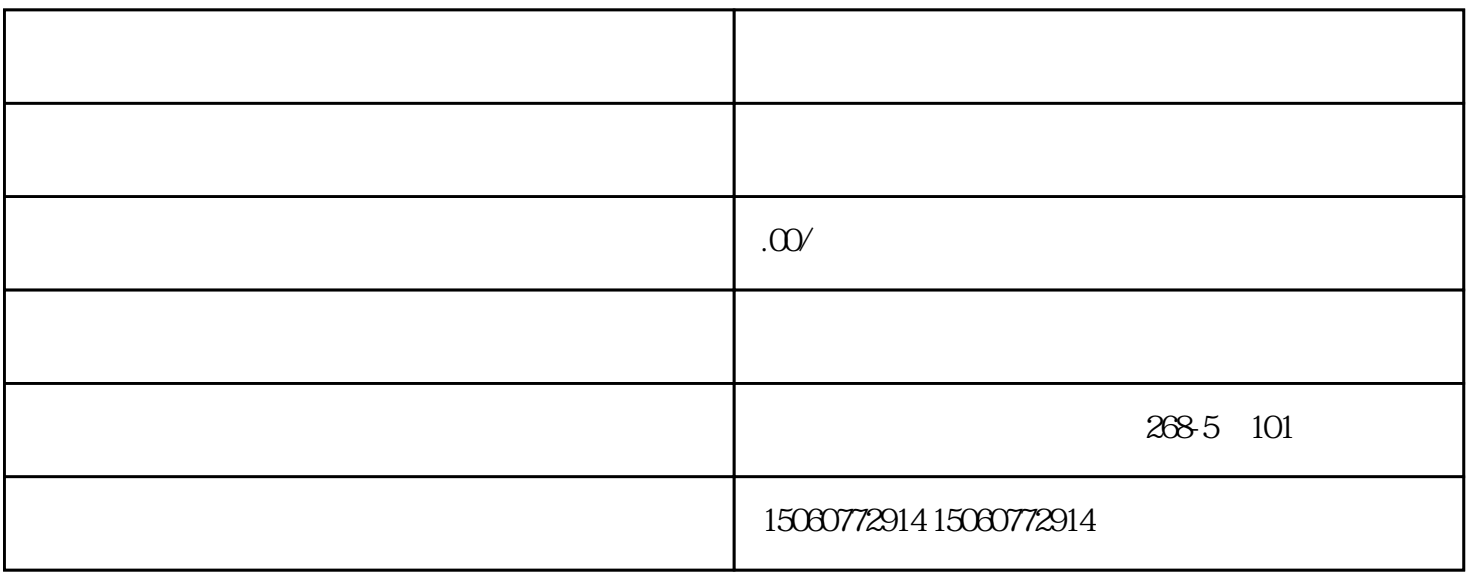

1. 产品绘图的基本原理

 $2.$ 

、SolidWorks等,它们具有强大的绘图功能和丰富的图形库,能够满足不同行业对产品绘图的需求。此

 $3 \pm 3$ 

 $j$ ingque $j$ 

 $\rm AutoCAD$ 

 $\overline{4}$ 

厦门领航模具设计编程培训中心:工厂模式教学 手把手的教 一对一的辅导 自有车间实习 学会介绍工作  $\rm UG{+}CAD$   $\rm UG{+}Powermill$   $\rm UG{+}ProE$   $\rm UG{+}Mastercam$ Solidworks<br>
2. Moldflow  $\begin{minipage}[c]{0.9\linewidth} \textbf{Now } & \textbf{CAD} & \textbf{UG} \\ \textbf{Croe} & \textbf{SolidWork} & \textbf{Mastercam} & \textbf{Cimation} & \textbf{CO} \end{minipage}$ Powermillage SolidWork Mastercam Cimatrion 0

 $5.$